# **FASTER WAY TO AGONY**

NIKOLAJ.TATTI@AALTO.FI Aalto University, Helsinki Institute of Information Technology

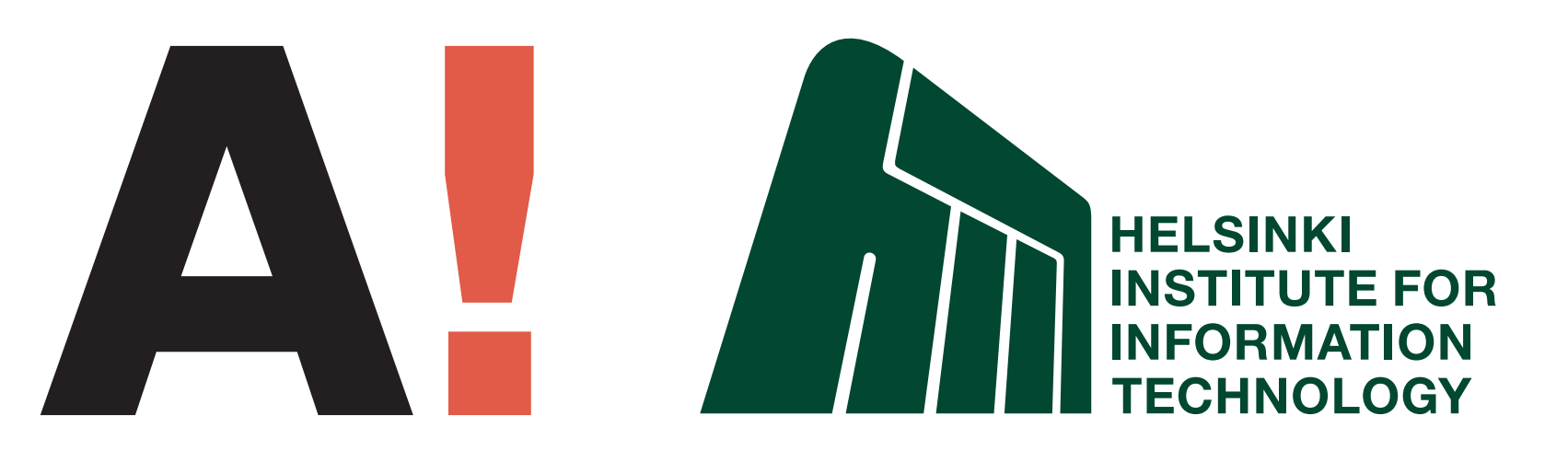

**Aalto University** 

# **DISCOVERING HIERARCHY**

Given a directed graph  $G = (V, E)$ , assign to each vertex an integer rank minimizing

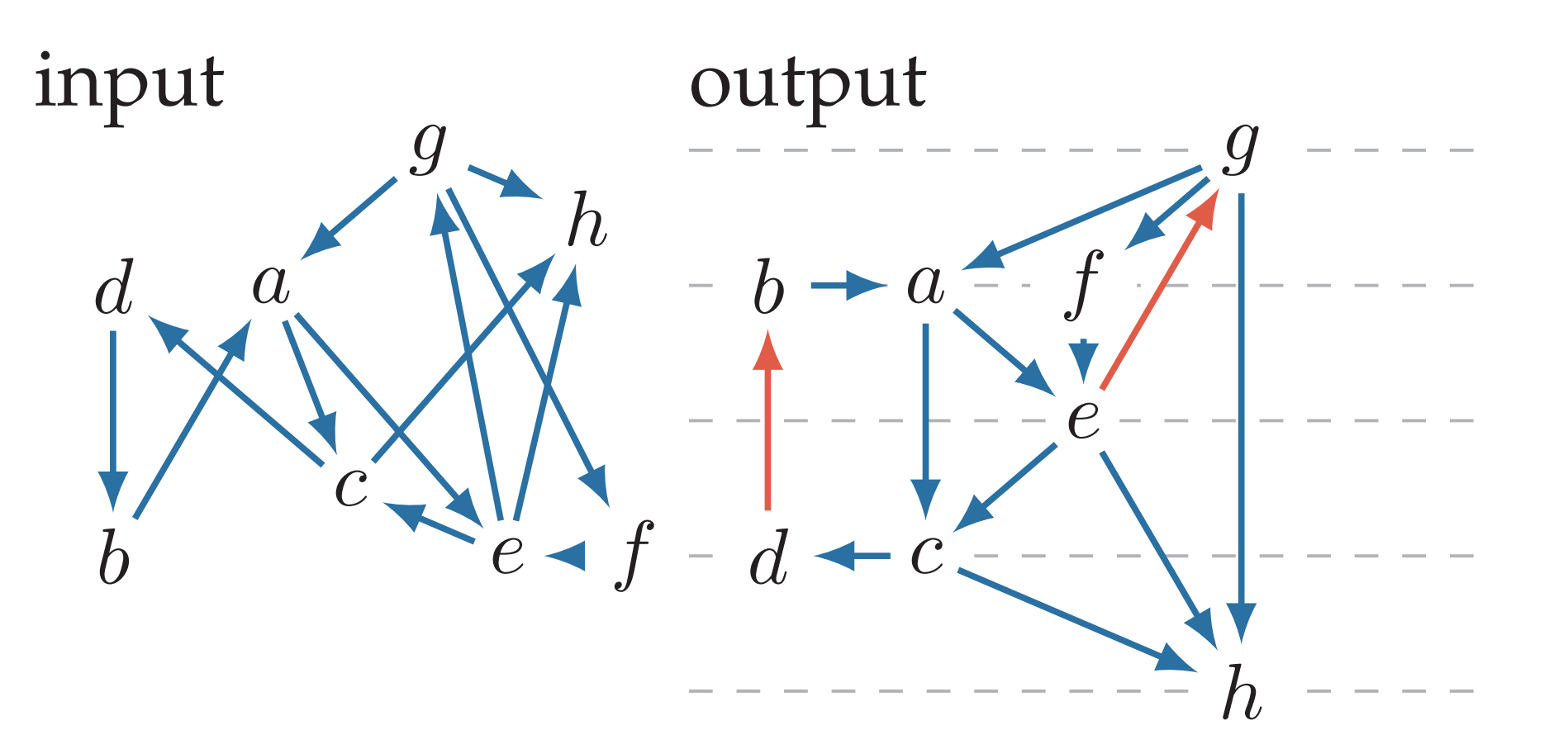

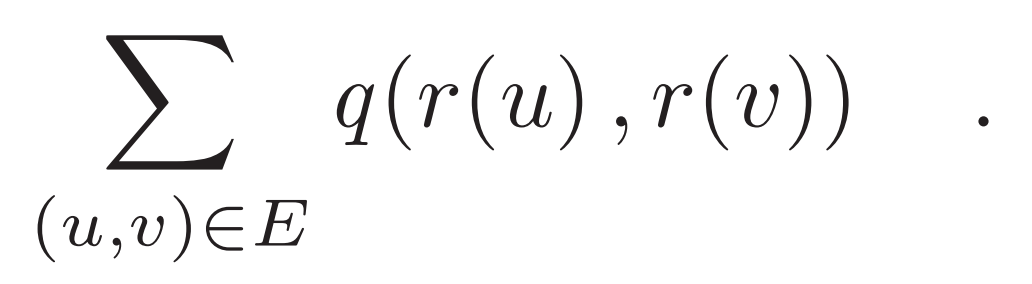

# **CHOOSING A SCORE**

The score should penalize backward edges. If we set

 $q(x, y) = I[x \geq y],$ 

THEOREM Let r be *any* ranking. Let (V, F) be *any* eulerian subgraph. Then  $q(r, G) \geq |F|$ .

COROLLARY If  $q(r, G) = |F|$ , then  $r$  is optimal.

then optimal solution is equal to FAS (APXhard).

Set

 $q(x, y) = \max(y - x + 1, 0),$ 

 $\blacksquare$  vertices with the same rank, penalize by 1  $(u, v)$  with  $r(u) = r(v) + 1$ , penalize by 2  $\blacksquare$  . . .

Optimization can be done in  $O(nm^2)$  time (Gupte et al., 2011) We improve the running time to  $O(m^2)$ .

# **EULERIAN SUBGRAPHS**

Assume a graph  $G = (V, E)$ 

Eulerian subgraph (V, F) = out-degree is equal to in-degree.

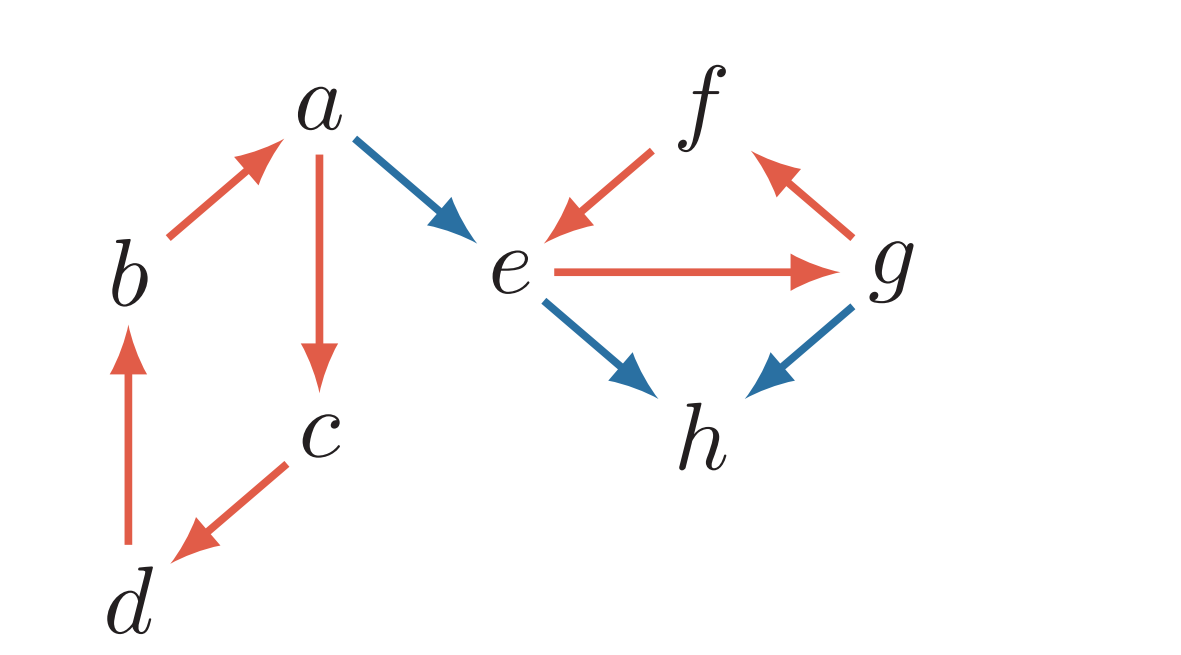

# **DUALITY GAP**

maximal eulerian subgraph = residual graph is DAG

> **edges are in residual graph with 0 slack** or in eulerian subgraph (with reversed direction)

rank conforming to the eulerian subgraph = all edges in residual graphs are forward

> Each step reduces the number of non-slack edges at most m steps.

Computational complexity,  $O(m^2)$ 

Define slack of an edge

 $sl((u, v), r) = \max(r(v) - r(u) - 1, 0)$ .

THEOREM let  $(V, F)$  be maximal eulerian subgraph, r conforming rank. Then

# **ALGORITHM**

**<sup>1</sup>** Find maximal eulerian subgraph H; 2 Find conforming rank  $r$  ( $O(m)$  time); **<sup>3</sup> while** *there is slack* **do**

- $(u, v) \leftarrow$  edge in H with slack;
- **5**  $r(u) \leftarrow r(v) 1;$
- **<sup>6</sup>** check that forward edges in residual DAG remain forward; **<sup>7</sup>** check that slack is not increased; **<sup>8</sup> if** r(v) *is not changed* **then 9** do nothing (Case 1);

10 if 
$$
r(v)
$$
 is changed then  
11 [modify subgraph (Case 2);

# **CASE 1**

increasing  $r(a)$  did not increased  $r(c)$ 

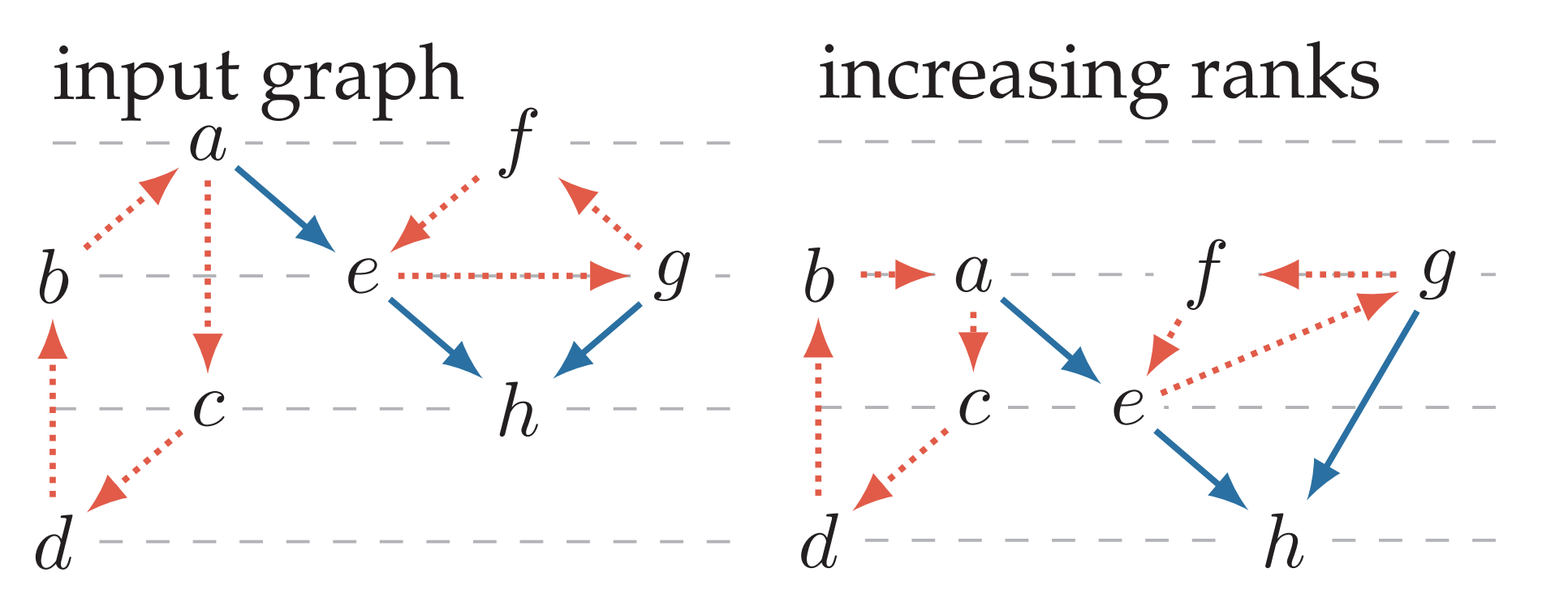

# **CASE 2**

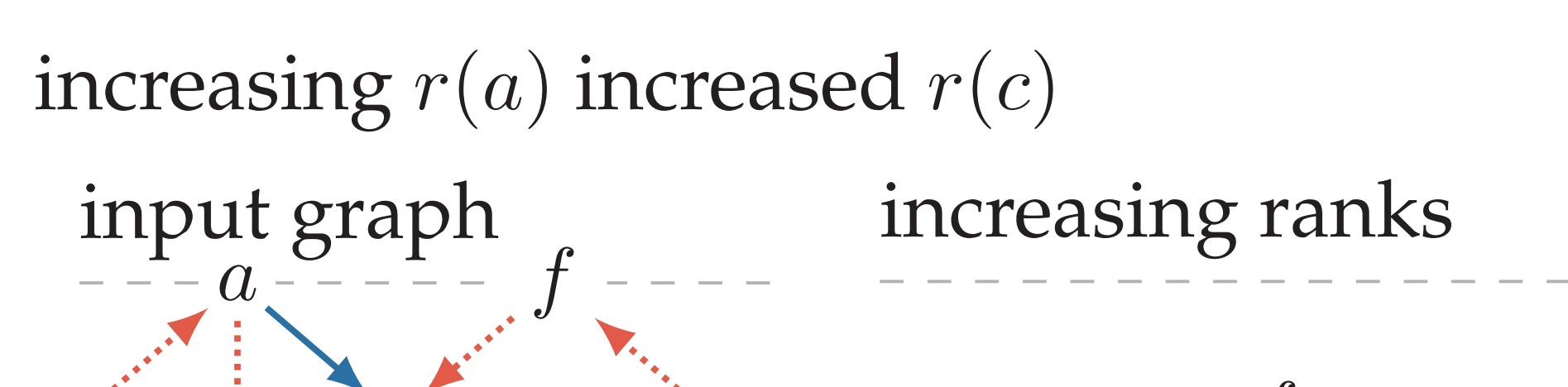

 $q(r, G) - |F| = \sum$  $e \in F$  $sl(e,r)$  .

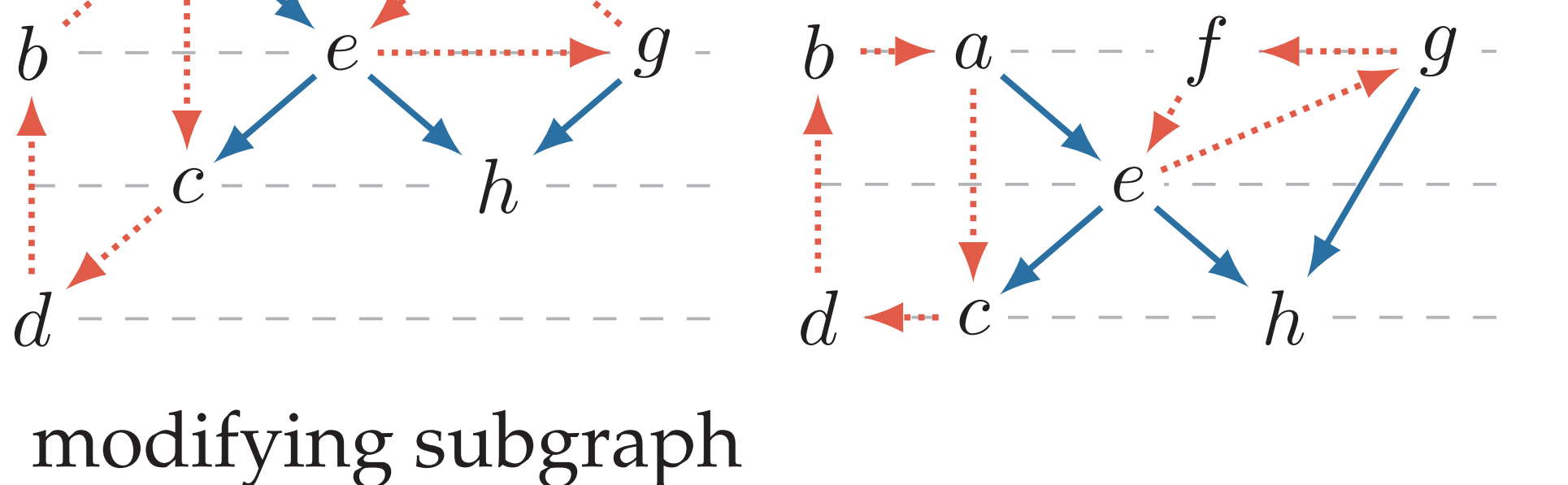

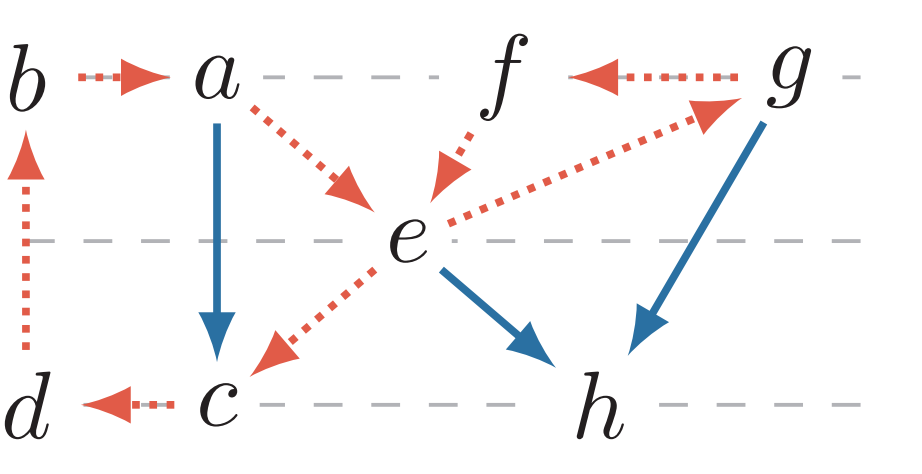

There is a path from  $u$  to  $v$ 

#### Modify graph:

add residual edges **remove eulerian edges (also**  $(u, v)$ )

### **COMPLEXITY**

## **EXPERIMENTS**

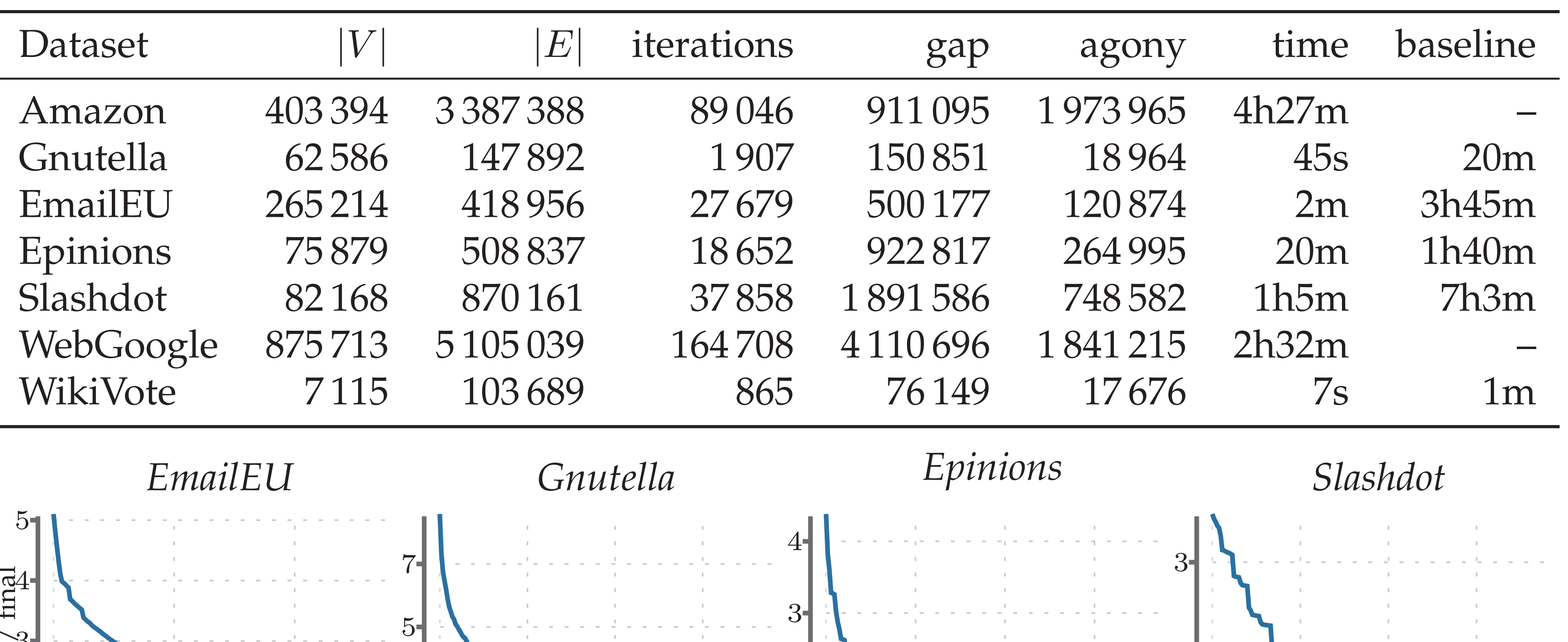

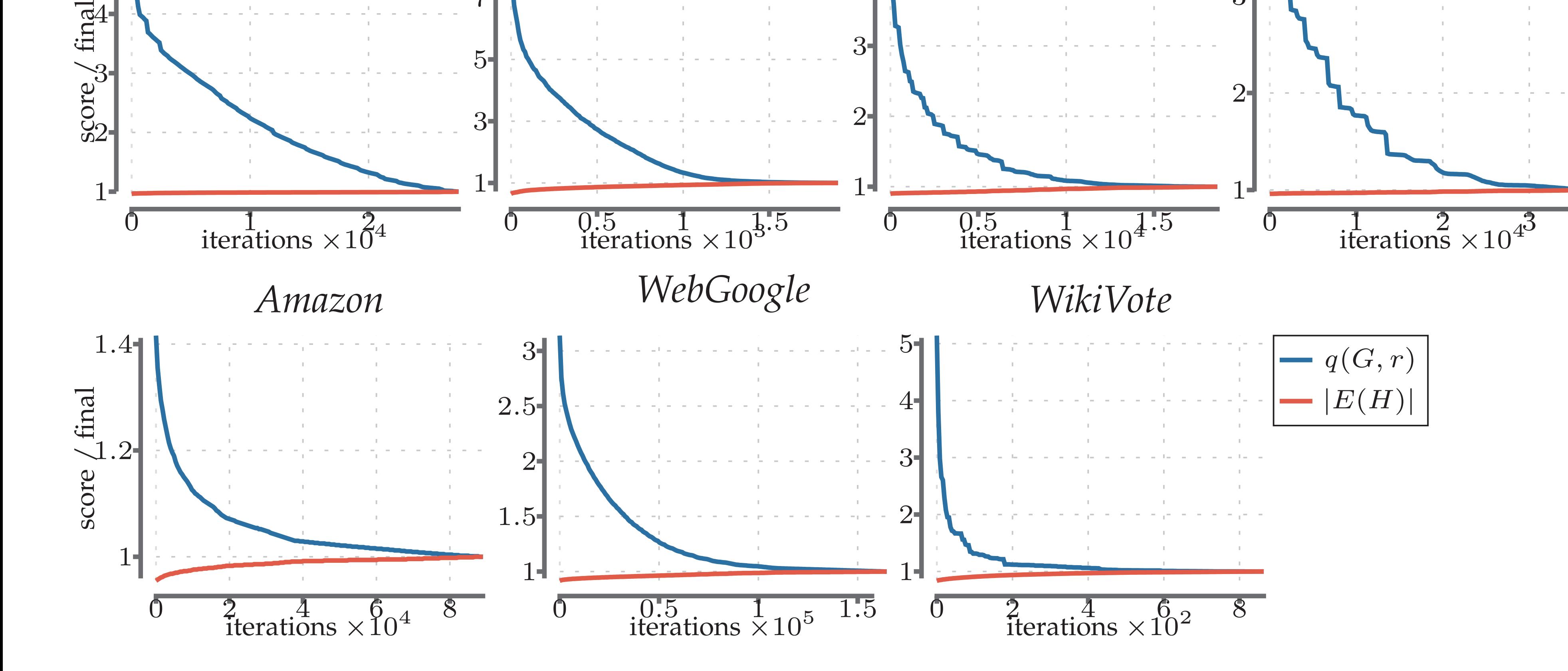

A single step can be done in  $O(m)$  time